## **Private School College Fair Information**

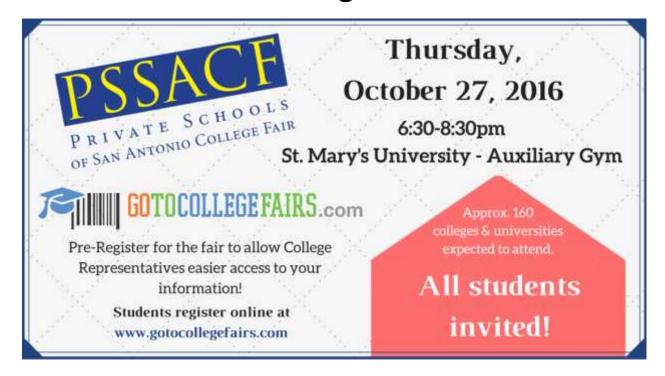

## How does this work?

- Students access www.gotocollegefairs.com website
- Click on the "Student Register Now" button
- Select the state and choose the fair to attend
- Complete the registration form (you may decide to complete only mandatory questions)
- Check the "terms and conditions box" and submit the form
- The barcode is displayed they print the barcode and they're done!

## The College Fair that Holy Cross Students will register for looks like this:

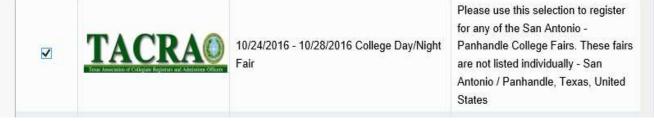

https://register.gotocollegefairs.com/Registration/EventSelectForState?StateName=Texas

For Questions Please Contact Ms. Weaver, the Counselor, at:

Lindsay.Weaver@holycross-sa.org or (210) 433-9395 ext. 222